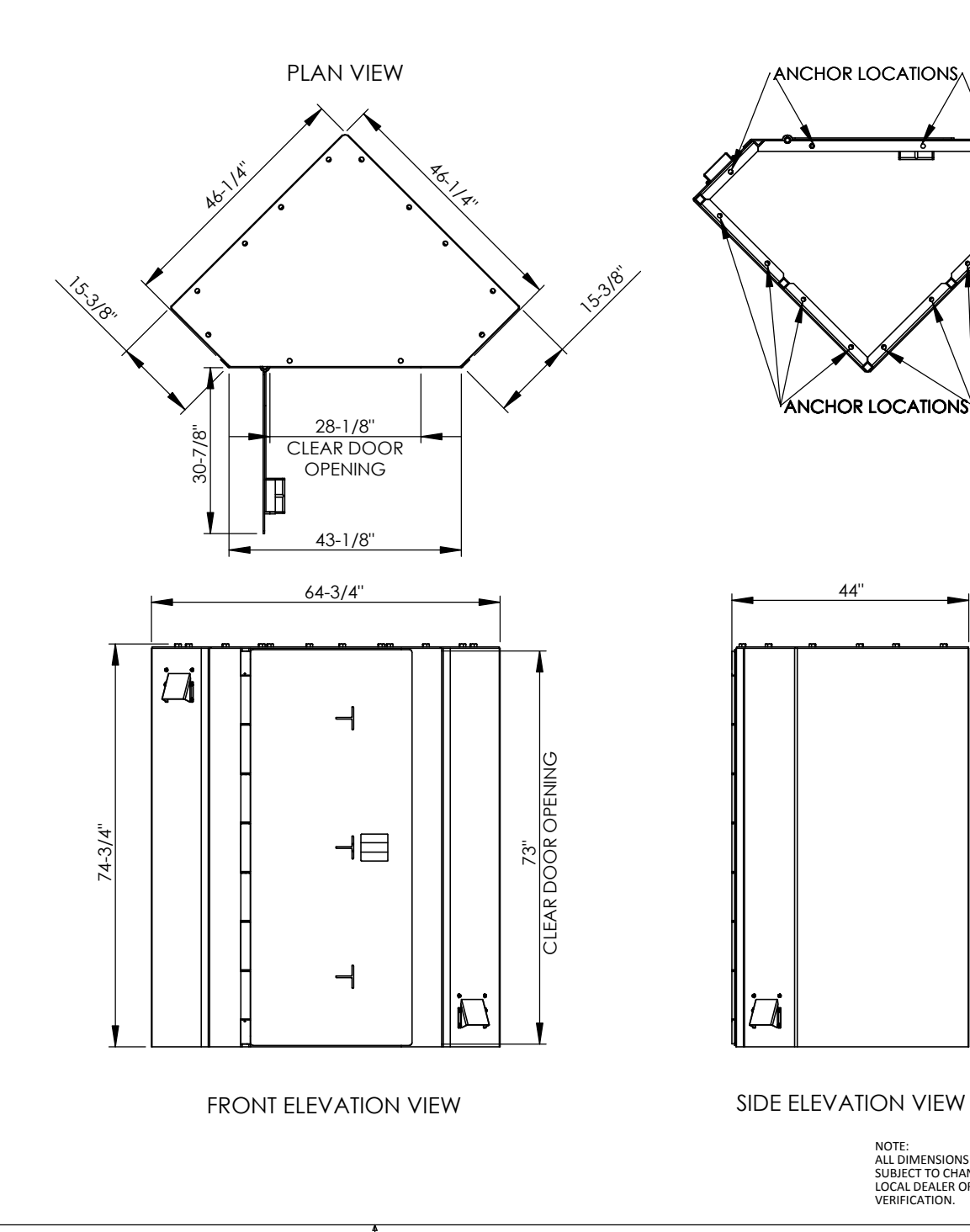

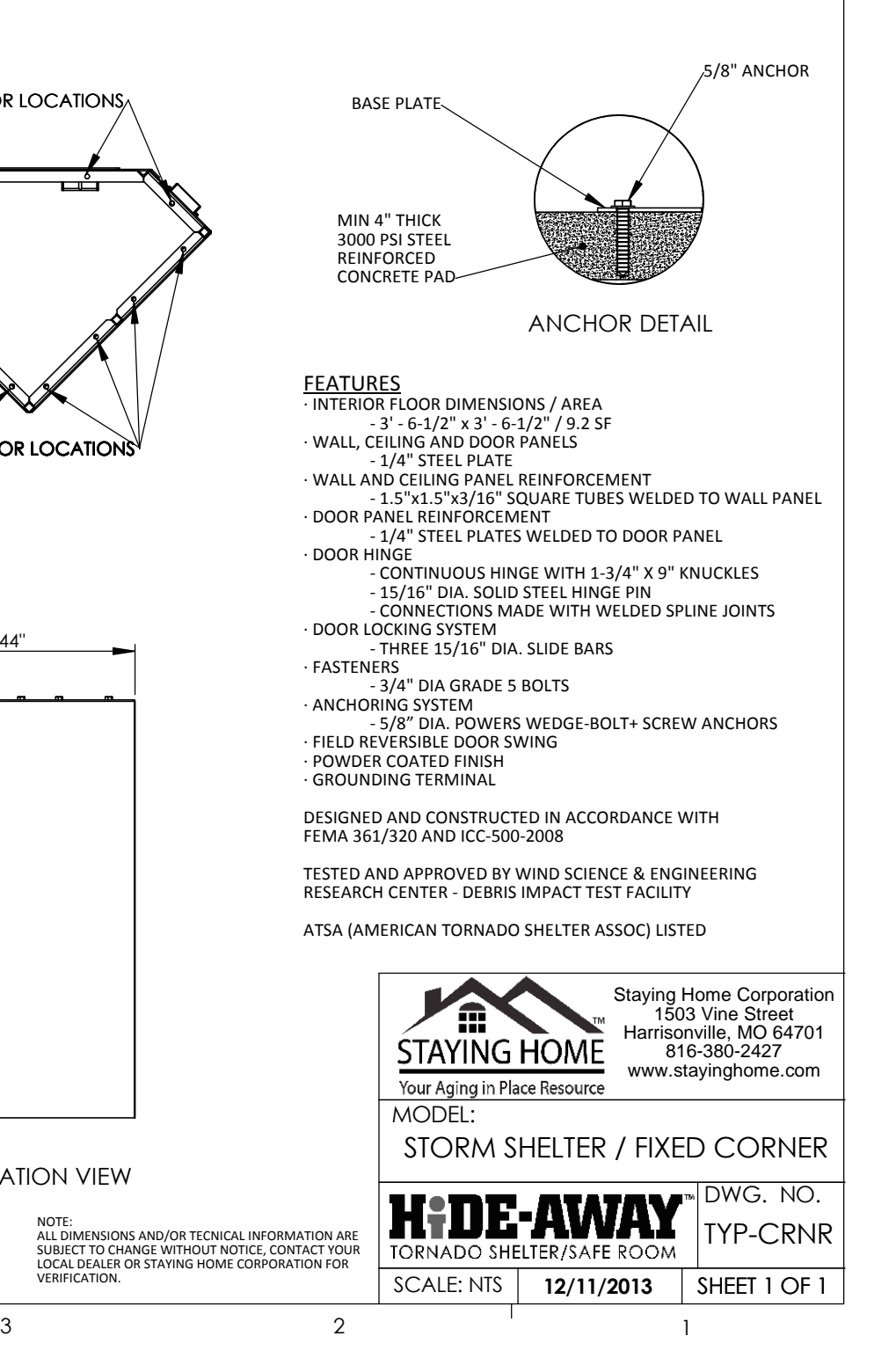

5

<sup>3</sup>

4

VERIFICATION.

NOTE: